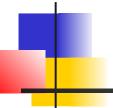

# **Event Handling in JavaFX**

# **Event Driven Programming**

- Graphics applications use events.
- An event dispatcher receives events and notifies interested objects.

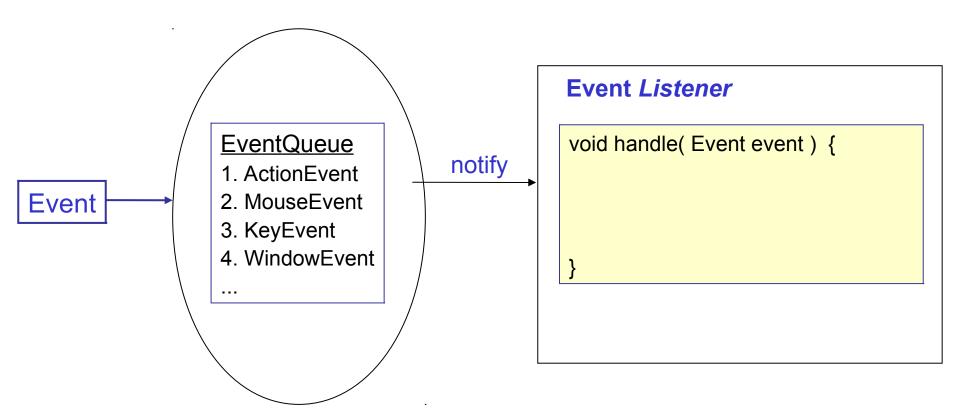

### Example

- 1. User clicks mouse on a button -- that's an *Event*.
- 2. JavaFX creates a MouseEvent object.
  - the MouseEvent describes what happened (which mouse button was presses, which field it was in).
- 3. JavaFX looks for a registered "*Event Listener*", and calls it using the MouseEvent as parameter.

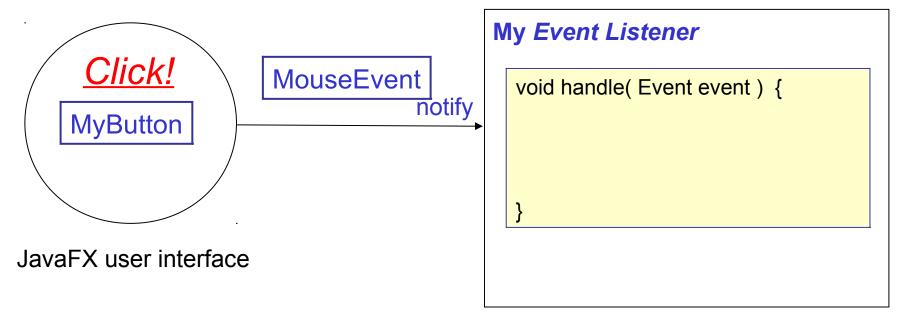

# Responding to Behavior

Your application must *do something* when an event occurs.

Things you need to know

- what <u>kinds</u> of events are there?
- what user (or software) <u>action</u> causes <u>what</u> event?
- how do you write an event handler?
- how do you <u>add</u> event handler to a component?

#### Check the Event class API

All Events are subclasses of Event.

Event

ActionEvent

InputEvent

KeyEvent

MouseEvent

WebEvent

WindowEvent

# Types of Events

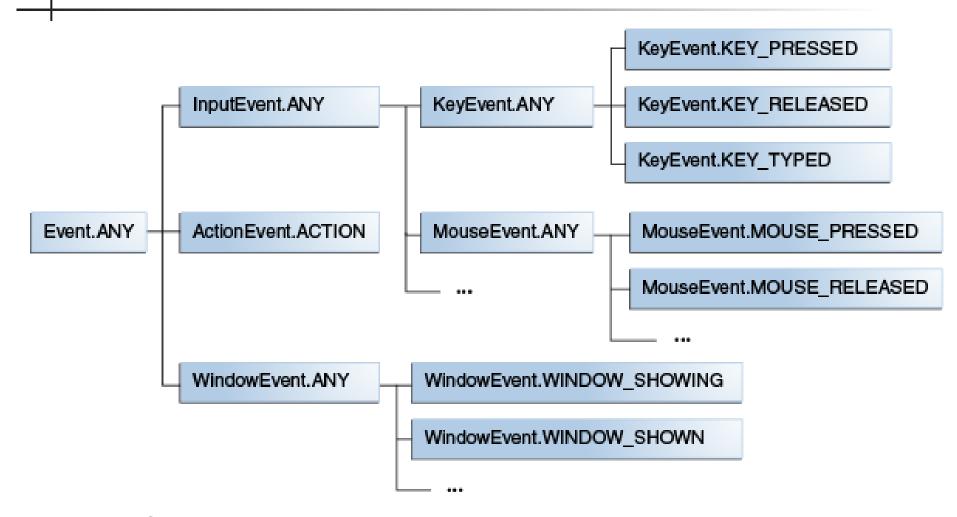

From Oracle's JavaFX Tutorial:

https://docs.oracle.com/javase/8/javafx/events-tutorial/processing.htm

#### Source of Events

A component or node can be "source" of many kinds of events. Some event types are different for each node or component. Its not complicated! Mostly you can *guess* event types.

| Button           | ActionEvent (button press)                                                                            |
|------------------|----------------------------------------------------------------------------------------------------|
| TextField        | ActionEvent KeyEvent (Key Press, Key Release, Key Typed).                                             |
| Any kind of Node | MouseEvent: MousePress, MouseReleased, MouseClicked, MouseDragged, etc. Rotation events, Touch events |

### What is an EventHandler?

JavaFX has just *one interface* for <u>all</u> kinds of Event Handlers. This is a lot simpler than Swing and AWT.

You have to write code to implement this interface.

<<interface>>

EventHandler<T extends Event>

+handle( event: T ): void

### Example: ENTER or Button click

1. User types his name and clicks a button (or ENTER)

Event type is: ActionEvent

```
class ButtonHandler
      implements EventHandler<ActionEvent>
  public void handle(ActionEvent evt) {
      String text = nameField.getText();
      // greet user using Alert dialog box
     alert("Hello, "+text);
     nameField.setText(""); // clear input
```

#### How to Add Event Handler

There are two ways.

- 1) addEventHandler the general way
- 2) **setOnXxxxx** convenience methods for specific event type, such as:

```
setOnAction( EventHandler<ActionEvent> e )
setOnKeyTyped( EventHandler<KeyEvent> e )
setOnMouseClicked( EventHander<MouseEvent> e )
setOnMouseMoved( EventHander<MouseEvent> e )
```

---

# 2 Ways to Add Event Handler (demo)

```
// 1. use addEventHandler:
button.addEventHandler(
 ActionEvent.ALL, new ButtonHandler())
// 2. use setOnAction
button.setOnAction( new ButtonHandler( ) )
Notice that the EventHandler is the same.
The result will be the same, too.
Both add Event Handler for ActionEvents.
```

#### You can re-use event handlers

For clarity, or to <u>reuse</u> the same event handler on many components, assign new event handler to a reference variable first.

Then use the variable in setOnAction (...).

### Don't Create Duplicate Handlers

It is bad programming to create two objects to
do the same thing (greet the user).

// don't do this
button.setOnAction( new ButtonHandler() );
nameField.setOnAction( new ButtonHandler() );

### 4 Ways to Define an EventHandler

- 1. Define an (inner) class that implements EventHandler. We just did that.
- 2. Write it as anonymous class.
- 3. Write it as a *method* and use a *method reference*. Method reference is new in Java 8. Works because Event Handler has only 1 method.
- 4. Write it as a *lambda expression* and use a reference variable to add it.

# Event Handler as Anonymous Class

You must specify what interface you are implementing, including type parameter.

```
EventHandler<ActionEvent> buttonHandler =
 new EventHandler<ActionEvent>() {
    // anonymous class definition:
    public void handle(ActionEvent evt) {
      String text = nameField.getText();
      //TODO greet user using Alert box
      nameField.setText(""); // clear input
button.setOnAction( buttonHandler );
```

#### Avoid inline definition & use

This is hard to understand and hard to maintain.

Avoid it. Define the anonymous class *first*, then use it.

```
// This is harder to understand, especially
// when the anonymous class is long.
button.setOnAction(
  new EventHandler<ActionEvent>() {
    public void handle(ActionEvent evt) {
      String text = nameField.getText();
      //TODO greet user using Alert box
      nameField.setText(""); // clear input
```

#### Method as Event Handler?

Using SceneBuilder to assign event handlers we did not write inner classes or anonymous classes. We just wrote a method, like this:

```
@FXML
public void greetTheUser(ActionEvent evt) {
    String text = nameField.getText();
    //TODO greet user using Alert box
    nameField.setText(""); // clear input
}
```

SceneBuilder let us use a <u>method</u> as Event Handler, instead of <u>object</u>. **How?** 

#### Method References

Java 8 allows a *method reference* to be used as something that implements an interface. The syntax is:

object::methodname

#### Method Reference as EventHandler

Write a method with the required method signature, but any name you like.

```
// Assign event handler using method reference
 button.setOnAction( this::greetAction );
  // this method signature "looks like" an
  // EventHandler, but the name is different
 public void greetAction(ActionEvent evt) {
    String text = nameField.getText();
    //TODO greet user using Alert box
   nameField.setText(""); // clear input
```

### Lambda Expressions

Lambda Expression is an inline method definition, without a method name.

```
EventHandler<ActionEvent> buttonHandler =
    (event) -> {
        String text = nameField.getText();
        //TODO greet user using Alert box
        nameField.setText("");
     } ;
button.setOnAction( buttonHandler );
```

### 5th Way to Define Event Handler

You can define the controller itself as "implements EventHandler<T>" and use "setOnAction( this )".

```
class GreetController
      implements EventHandler<ActionEvent> {
    @ FXML
    public void initialize() {
       button.setOnAction( this );
    public void handle(ActionEvent event) {
       // handle it.
```

This technique is not usually the best choice. You usually have many components which need custom event handlers.

### **Event Handling Exercise**

 Draw a Sequence Diagram of logic for creating and using an ActionEvent handler.

# **Event Dispatching**

When an event occurs, JavaFX does:

- 1. Determine the event target.
- 2. Event Capture: pass the event down from the root node to the target.

Along the way, EventFilters may be invoked.

3. Event Handling (Event Bubbling): starting at the target, any event handler is invoked. The event "bubbles" back up the tree until it is consumed.

#### See:

https://www.tutorialspoint.com/javafx/javafx\_event\_handling.htm

### References

Event Handling in Oracle JavaFX Tutorial. <u>This has the</u> <u>most complete explanation of event types and event</u> <u>handling</u>

https://docs.oracle.com/javase/8/javafx/events-tutorial/events.htm

Event Handling in *Tutorialspoint JavaFX Tutorial*.

https://www.tutorialspoint.com/javafx/ javafx\_event\_handling.htm - example of event capture, event filter, and event handler.

JavaFX Events

http://zetcode.com/gui/javafx/events/

### Code for alert()

```
/**
  Display a dialog box with a string message.
 @param message the message to show.
*/
public void alert(String message) {
  Alert alert = new Alert(AlertType.INFORMATION);
  alert.setContentText( message );
  alert.show();
```